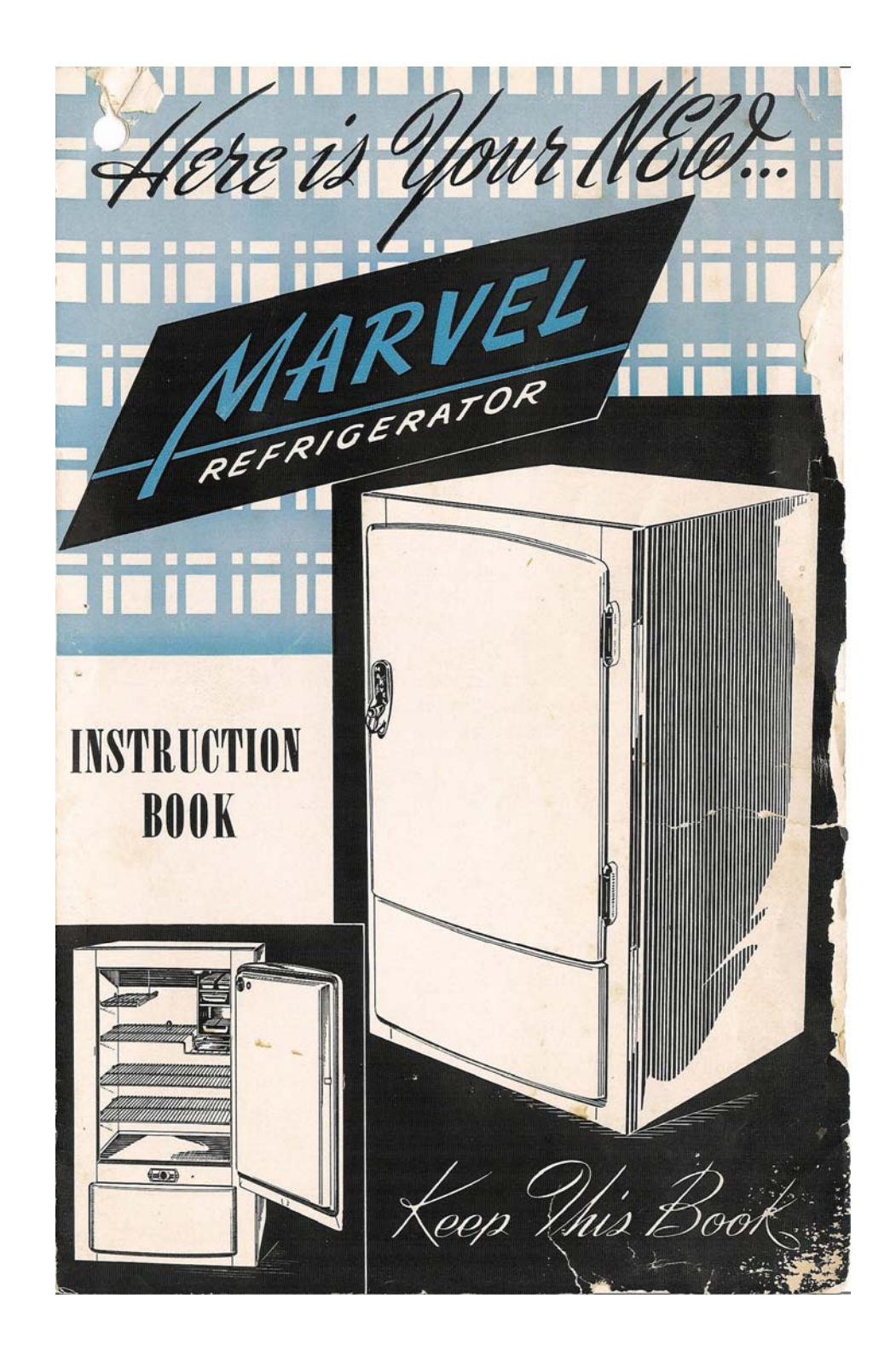

Printing Instructions for Booklet Format

- Go to Slide 2
	- Select "Print Current Slide"
	- Print only the first page
- Go to Slide 3
	- $\bullet$  After the page has dried, put it back in the printer, face up (hp printers)
	- Select "Print Current Slide"
	- Print only the second page
- Go to Slide 4
	- Use a new blank page
	- Select "Print Current Slide"
	- Print only the third page
- Go to Slide 5
	- After the page has dried, put it back in the printer, face up (hp printers)
	- Select "Print Current Slide"  $\sim$   $\sim$   $\sim$   $\sim$   $\sim$   $\sim$
	- Print only the last page
- You should now be able to assemble the pages "booklet" style, almost like the original, just without the ripped pages!

## MARVEL **JALOUSIES**

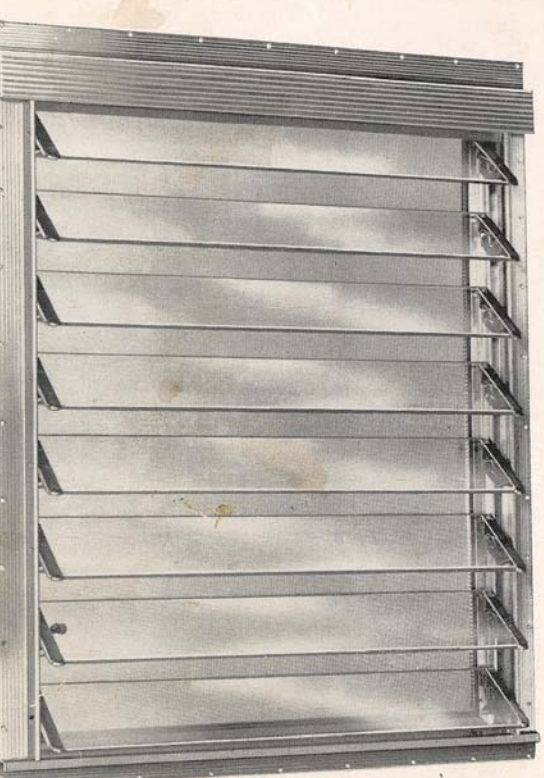

Built exclusively for mobile homes! Frame does not pro-<br>trude beyond interior wall paneling. Available in many<br>sizes. They have extra heavy extruded aluminum frames and quiet, positive crank operation. Installed in same opening as

many Marvel picture and opening windows. Equipped with the same green Fiberglas screening used on all<br>Marvel windows. Supplied with or without interior metal frames. May be equipped with storm sash.

# MARVEL INDUSTRIES, INC.

Sturgis - Michigan

West Coast: 2645 S. Yates, Los Angeles 22, Cal.

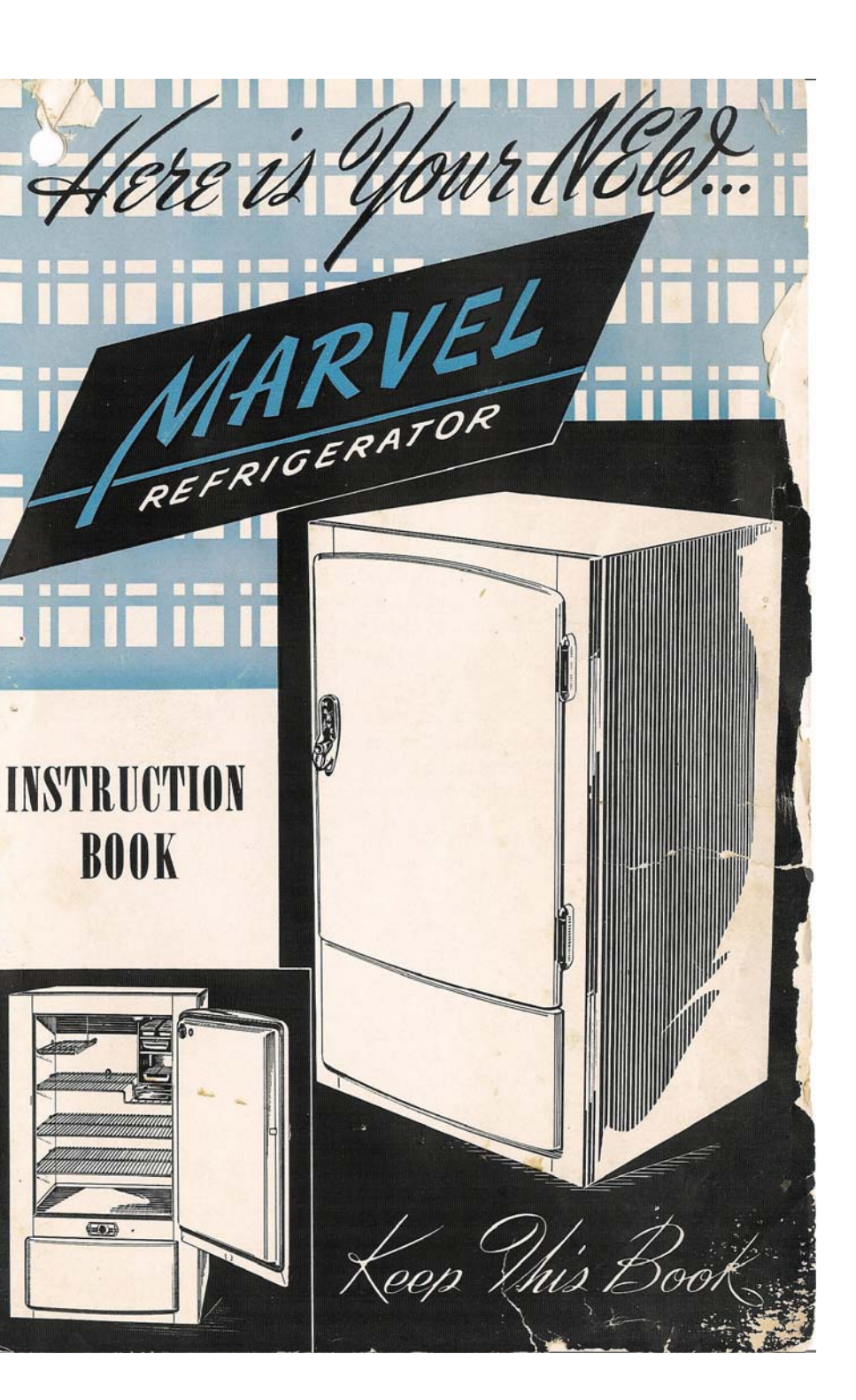

A,

toreword,

HIS booklet has been prepared to tell I you about your Marvel Refrigerator, and how to get the most service and satisfaction from it.

Marvel Refrigerators are made in two sizes -4 cubic foot capacity and 5.6 cubic foot capacity. They have been carefully designed and built for specialized installations where space limitations call for a dependable, efficient box that can be used in small apartments, cottages, executive and doctor offices. recreation rooms and similar places where space is at a premium and big refrigerators would not be used to capacity.

The design is such that they can either stand out in the room, stand in  $\alpha$  corner, or be installed in an opening in the cabinet work without side or back ventilation.

Marvels have been built since 1937. They ......carry the label of approval of Underwriters' Laboratories, Inc., & Canadian Standards Assoc. With proper attention yours will serve you well for many years to come.

 $\mathbf R$ 

V

M

## **SERVICE**

#### **SERVICE**

Marvel refrigerators require but little service, because the best and most up-to-date testing methods and equipment are employed throughout the entire Marvel plant.

In the new, modern factory where Marvel refrigerators are produced, every refrigerator (not just one out of ten) is operated for four hours in  $\alpha$  temperature of 130°, followed by four hours more at normal room temperature.

Marvel has established a nationwide network of factory Authorized Service Representatives.

If your Marvel should fail in its normal operation, contact your local Franchised Marvel Serviceman. He maintains a stock of genuine Marvel parts at all times and has full authority to proceed with any necessary repairs in accord with his own best judgment.

This service work will be done free of charge if you can show your Ownership Identification card which verifies the validity of your guarantee.

If you are in an area where there is no established Marvel Service Representative, write us direct.

We will reply immediately, recommending a service man in your area and advising the best method of correction. Service work will be authorized at our expense, and service parts will be provided free of charge-if your refrigerator is within the guarantee period.

**EO** 

#### Be sure to return Warranty Card

Every Marvel is guaranteed for one year from date of purchase. This quarantee includes both parts and labor. To qualify for this guarantee, fill out and mail the registration card that accompanies every refrigerator. On it you have the privilege of securing an additional four years guarantee-covering all mechanical parts-for only five dollars.

In all correspondence regarding service be sure to refer to the unit serial number located on the plate mounted at the front of the condenser.

 $\overline{7}$ 

## **HELPFUL HINTS AND EXPLANATIONS**

#### D. DIM OR FLICKERING LIGHTS.

Usually caused by low or fluctuating voltage resulting from too light lead cord or overloaded power lines. Seldom caused by irregularity in the refrigerator itself. (See "Low Voltage" below).

#### E FREEZING COIL PARTIALLY DEFROSTS.

Due to atmospheric pressures, humidity, etc., frost may accumulate at certain periods on only the upper portion of the freezing coil-at other times, only on the lower portion. The variation is normal, so don't worry.

#### F. OVERHEATING.

During the hot summer months many people erroneously believe the compressor is operating too hot. Although operating within normal temperature limits the bell housing may be so hot you can't keep your hand on it. In case of actual overheating, however, each compressor has a safety device that automatically shuts off the motor and prevents damage.

#### G. CLICKING SOUND FROM COMPRESSOR.

The safety device mentioned above—the thermal protector—functions to prevent damage to motor windings in case of overload, overheating or improper power supply. A clicking sound, at approximately 20 second intervals, indicates that the thermal protector is functioning, to save the motor windings from damage due to one of these reasons.

#### H. LOW VOLTAGE.

In certain areas, such as summer resorts and trailer parks, voltage is subject to wide fluctuations. Excessively high voltage is infrequent and for short duration. (Occasional power surges are absorbed by the thermal protector.) Low voltage, however, is one of the major causes of refrigeration failure. Low or fluctuating voltage may be the result of overloaded power lines or inadequate wiring. This condition may be noticed only during certain periods, and when it occurs we recommend the service of the power company or a religble electrician.

### **INSTALLATION**

#### **ENCLOSURE AND DIMENSIONS**

Should you wish to install your Marvel in built-in cabinet work, make the opening to accommodate the following sizes: 4 cubic-foot-231/4" wide, 41" high, 203/16" deep. 5.6 cubic foot-25%" wide, 44%" high, 203/16" deep.

#### **VENTILATION**

No side, back or top ventilation is required due to Marvel's newly developed principle of air circulation. All ventilation is from the front with positive air circulation from a special motor-driven fan.

#### **INSTALLATION**

When the refrigerator is installed in boats or trailer coaches, we suggest screwing it to the floor. Mounting screw holes are provided. If necessary to nail to cabinet work, do not drive screws or nails deeper than one inch into the right front side of the refrigerator, as this corner post contains a section of the refrigerant tubing. For operation under extreme heat conditions, outside ventilation louvers are available for installation on boats and trailers.

#### TEMPERATURE CONTROL SETTINGS

Cabinet temperatures of from 46° to 50° are considered desirable by leading authorities, although lower temperatures are obtainable by turning the control knob to the faster freezing positions. From  $\alpha$  refrigeration standpoint, however, nothing is gained by the lower temperatures, and they merely cause the mechanism to operate more frequently and for longer periods, thereby increasing current consumption. For greater economy, use the lowest dial plate setting that gives you adequate temperature.

3

T

 $\mathbb{R}$ 

п

 $S$ 

For lower temperatures, turn dial knob to the right. For higher temperatures, turn to the left. Turn knob to the "off" position for defrosting.

 $\cup$ 

D

 $\mathsf{N}$ 

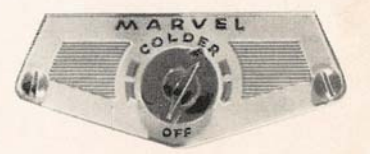

Dial Control Plate

E

 $S$ 

 $\mathcal{G}_{nc.}$ 

## **CARE** and USE

#### **DEFROSTING**

As a general thing, defrost when the frost becomes approximately  $\mathcal{H}$ " thick. The time between defrostings varies with conditions, since frost accumulates more rapidly in a humid climate or when moist foodstuffs are placed in the refrigerator wthout a cover.

Remember that a heavy accumulation of frost causes the unit to run more frequently and for longer periods than would otherwise be necessary.

To defrost, merely turn the knob to the "off" position until the frost melts.

Defrosting can be hurried by placing warm water in the ice cube trays, but replace with cool water before starting the unit again.

Do not worry if the refrigerator runs for  $\alpha$  long period immediately after defrosting. This is normal, until the cabinet temperature lowers to the corresponding thermostat setting.

#### **CLEANING THE CABINET**

Safeguard your food by cleaning the cabinet regularly. It is most convenient to do this when defrosting. On the inside use  $\alpha$  solution of two tablespoons of baking soda to a quart of warm water. For the outside, wash with lukewarm water and mild soap. Rinse and dry carefully.

#### **CLEANING CONDENSER**

The condenser is the finned coil that resembles an automobile radiator. It should be cleaned at least every three months with  $\alpha$  small, stiff bristled brush. as an accumulation of dust and lint greatly impairs the efficiency of the condenser. To reach it, simply remove the front ventilator panel by lifting it up and pulling it away from the cabinet after the refrigerator door has been opened.

#### **OILING**

It is unnecessary to oil any part of the Marvel refrigerator at any time.

Sealed in oil reservoirs, filled with the highest quality lubricant at the factory protect all wearing parts for the life of the unit.

## **HELPFUL HINTS AND EXPLANATIONS**

If you believe your Marvel is not operating properly, the cause may be a minor detail that you yourself may easily correct. Here are a few things to check.

#### A. DOES NOT RUN. Be sure that

- 1. Control knob is turned on,
- 2. Lead cord is plugged in properly,
- 3. Circuit fuse has not blown.

#### **B. RUNS CONTINUALLY.**

1. If refrigerator gets too cold as a result, turn control knob to the left. If this does not correct the condition, defrost the refrigerator and inspect the thermostat bulb, to make sure the clamp holding it to the evaporator has not loosened. For location see illustration at right.

2. If constant running does not cool cabinet adequately, check for heavy frost accumulation on the freezing coil, dust or lint on the condenser or restricted air circulation due to overloading or improper distribution of food in the cabinet.

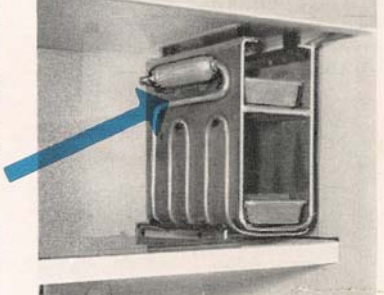

Evaporator

#### C. NOISE

Minimum noise level has been a primary consideration in designing the Marvel refrigerator, but all mechanical refrigerators make some noise. Hissing, gurgling and churning noises caused by circulation of refrigerating gases within the system are normal and do not indicate any malfunction. The slight noise from the ventilating fan is not objectionable. The use of the fan, which costs us additional money to install insures greater efficiency and lowers overall current consumption.